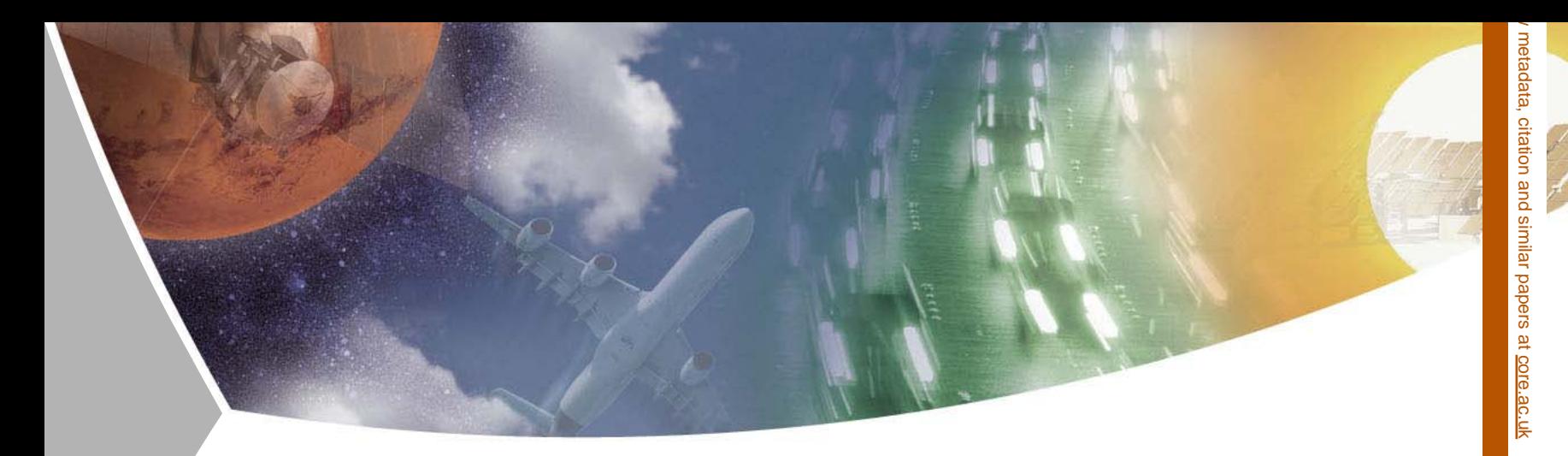

# **Testing Apache Modules with Python and ctypes**

ApacheCon US 2009

Markus Litz - 06.11.2009

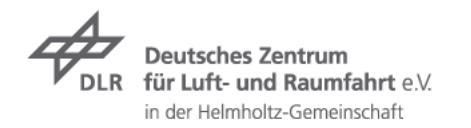

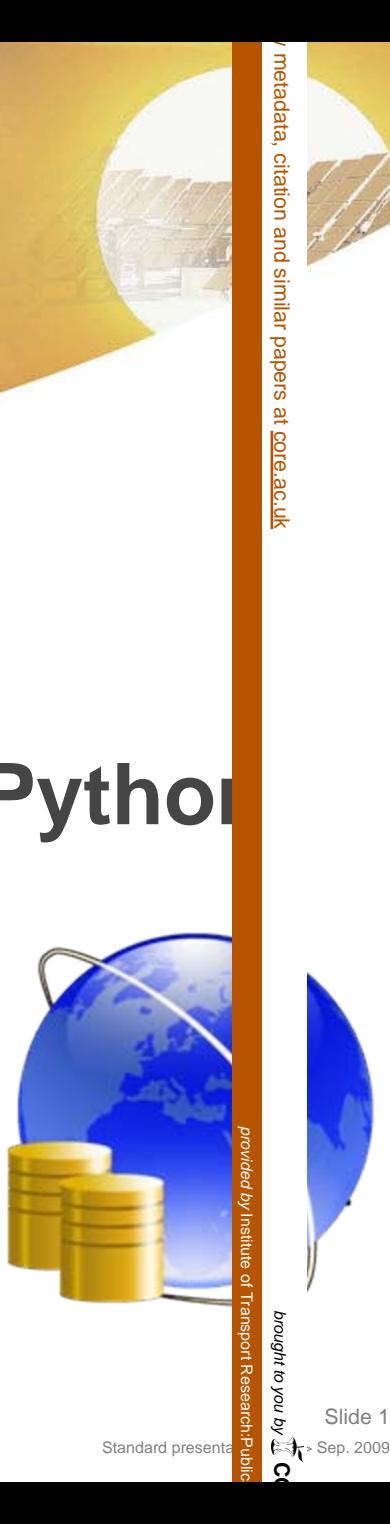

Slide 1

#### **Agenda for today**

#### Why?

- $\rightarrow$  Introduction to ctypes
- $\triangleright$  Preparing the apache
- **7** Creating tests

#### Demo $\overline{\mathbf{z}}$

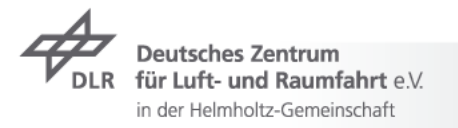

#### DLRGerman Aerospace Center

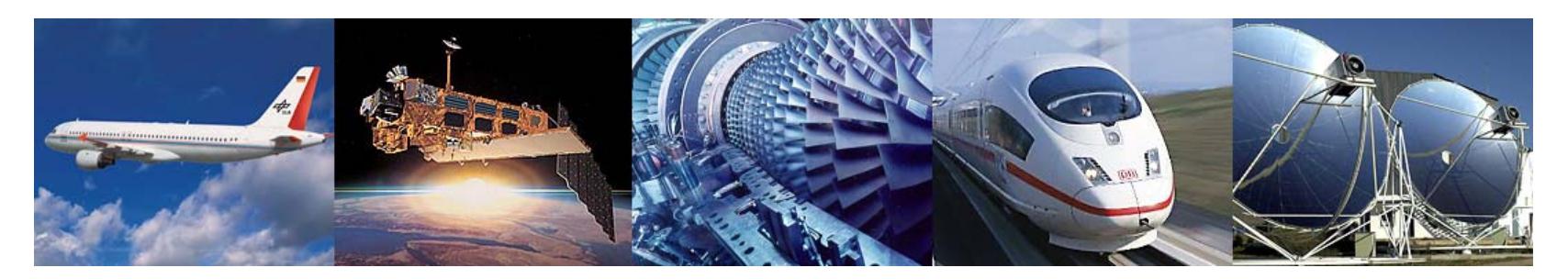

- $\triangleright$  Research Institution
- **7** Research Areas
	- **7** Aeronautics
	- **7** Space
	- **7** Transport
	- $\overline{\phantom{1}}$  Energy
- **7** Space Agency

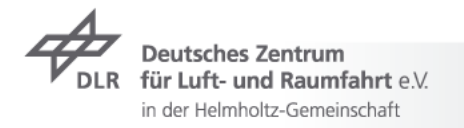

#### **Locations and employees**

6200 employees across 29 research institutes and facilities at

13 sites.

Offices in Brussels, Paris and Washington.

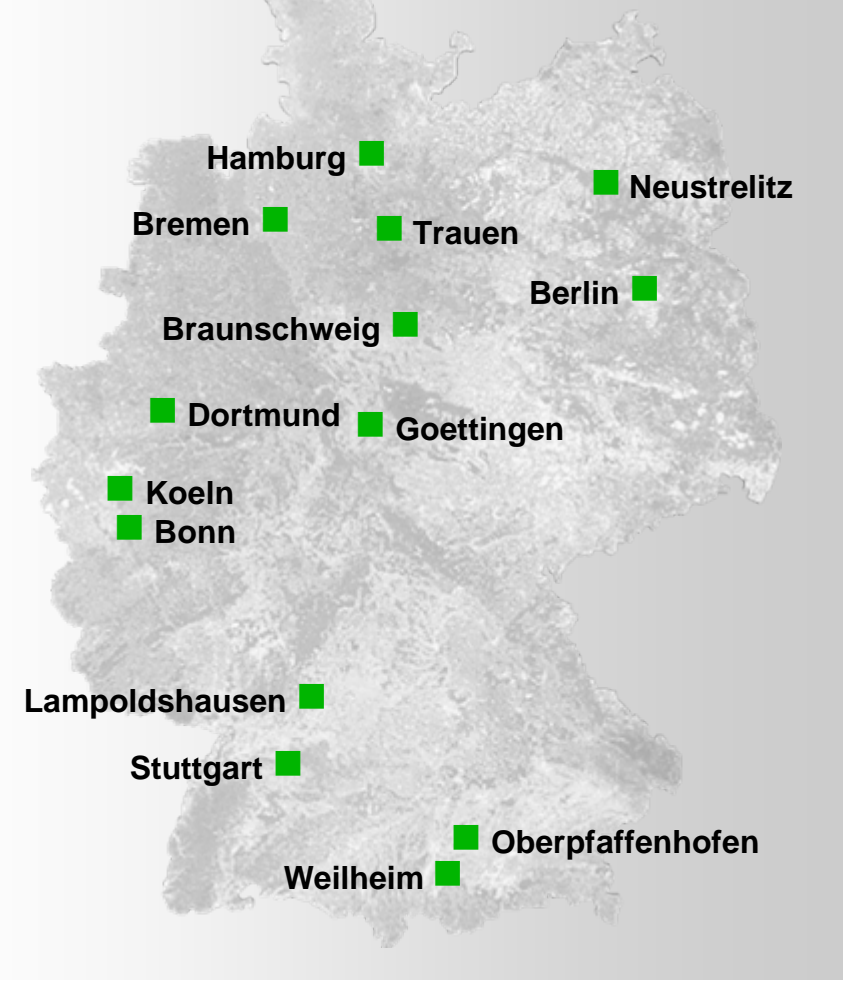

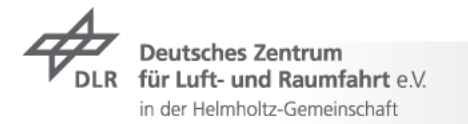

#### **Background**

- $\rightarrow$  DataFinder a application for scientific data management
	- $\triangleright$  Storing and managing huge amounts of data
	- $\triangleright$  Search through the resource content and metadata
	- $\rightarrow$  Various ways to store data, for example
		- $\rightarrow$  ftp, network share, offline stores
	- **EXECUTE:** Metadata management with the WebDAV protocol
		- Two supported WebDAV Server:
			- **T** Tamino XML Server & Catacomb

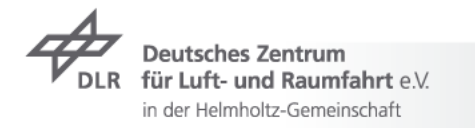

#### **Catacomb – A WebDAV Server Module for Apache**

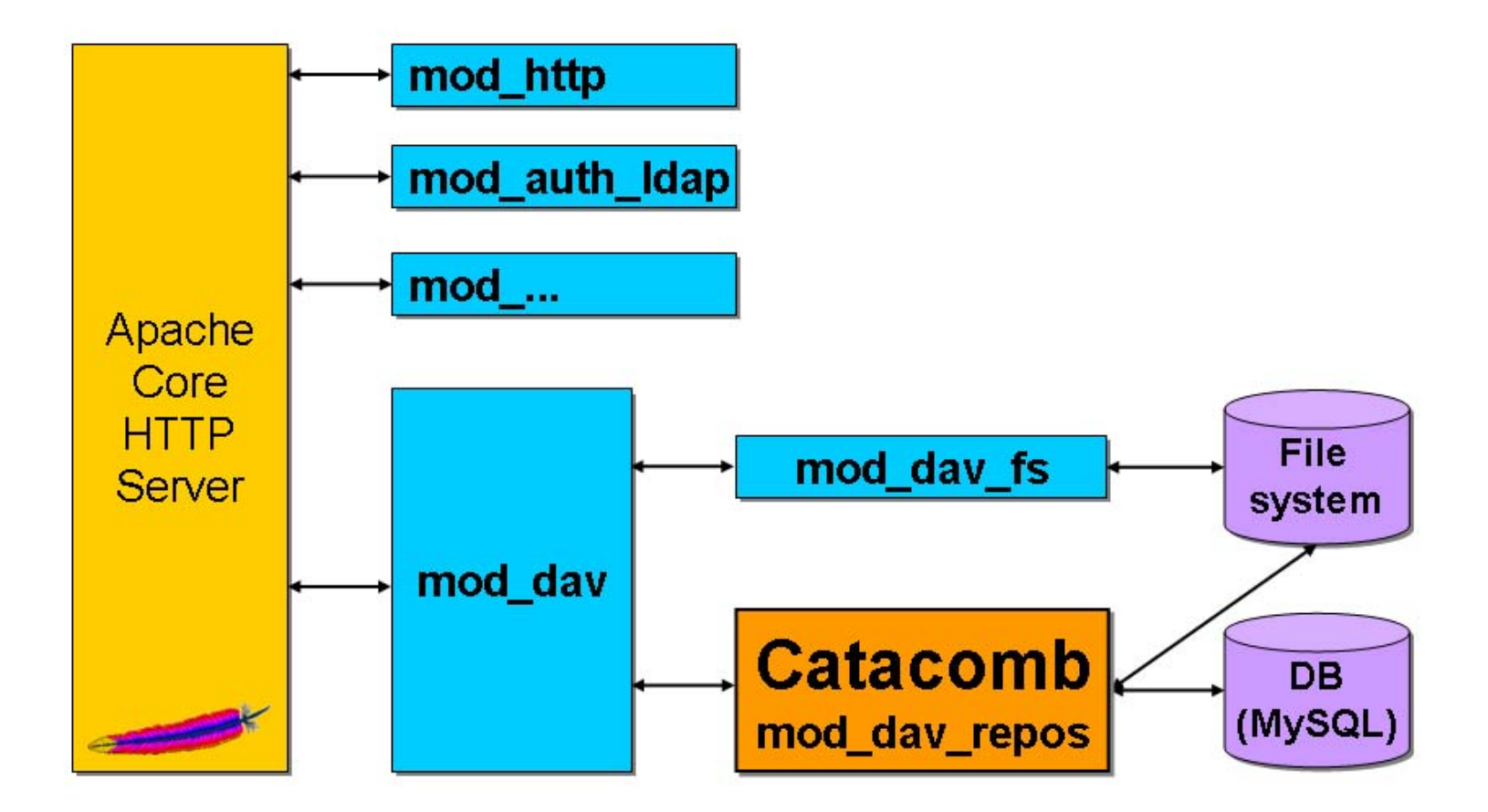

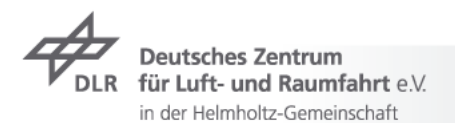

## **Catacomb – The Difference to mod\_dav\_fs**

- $\triangleright$  Saving the resources
	- **7** mod\_day\_fs save content and properties in files on the filesystem
	- **7** mod\_day\_fs creates for every resource, and also for every collection, their own property file
- Consequence:
	- $\rightarrow$  A single query of server side searching needs to open many files
	- $\rightarrow$  Implementation of complex queries is difficult
	- $\triangleright$  Full text search is expensive

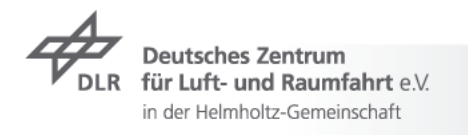

#### **Catacomb – A WebDAV Server Module for Apache**

- **→** WebDAV repository module for mod\_dav
- Catacomb uses relational databases to store the metadata
	- $\rightarrow$  Strong search performance through SQL statements
- $\triangleright$  Catacomb is:
	- Good for Content management
	- $\rightarrow$  Good for Collaborated web authoring
		- $\rightarrow$  Support locks, avoid the "lost update" problem
	- Capable of searching (DASL) and versioning (DeltaV) resources

n der Helmholtz-Gemeinschaft

#### **Catacomb – History and Current State**

- $\rightarrow$  Initial development at the University of California under the chair of Jim Whitehead
- Open Source project since 2002
- $\rightarrow$  DeltaV and DASL implementation
- $\overline{\triangledown}$  Since 2006 contribution of the DLR
	- **7** ACP support
	- $\rightarrow$  Database abstraction using mod\_dbd
	- $\rightarrow$  License changed to ASL2.0

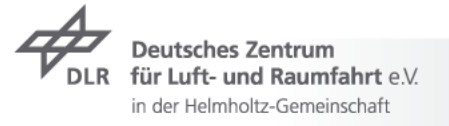

## **Why testing your code?**

- $\triangleright$  Development is faster and easier
- $\overline{\phantom{1}}$  Code is more robust
- $\triangleright$  Code is more maintainable
- $\triangleright$  Code is more reliable

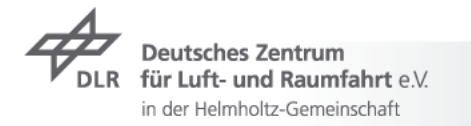

#### **Why testing with Python and ctypes?**

- **7** Writing tests is easy
- $\triangleright$  No need to start an apache instance every time
- $\triangleright$  Tests could be automatically done with various Apache versions

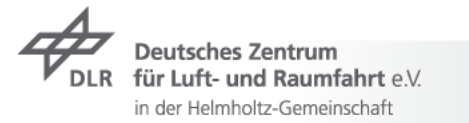

#### **What is ctypes**

- $\triangleright$  ctypes is a wrapper for C-librarys for python
- ctypes allows to call functions in dlls/shared libraries from python code
- $\rightarrow$  It is possible to implement C callback function
- $\triangleright$  Since Python 2.5.x, ctypes is in the standard library

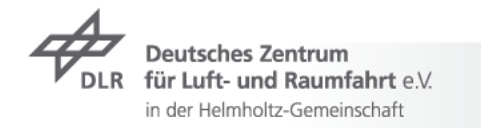

#### **How to use ctypes**

- **7** from ctypes import \*
- $\triangleright$  Loading dynamic link libraries
	- libc = cdll.msvcr
	- $\overline{\phantom{a}}$  libc = CDLL("libc.so.6")
- $\triangleright$  Calling functions
	- print libc.time(None)

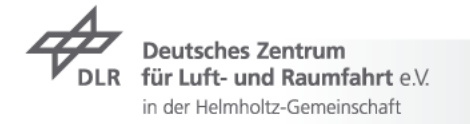

#### **Fundamental data types**

Good support for many primitive C compatible data types:

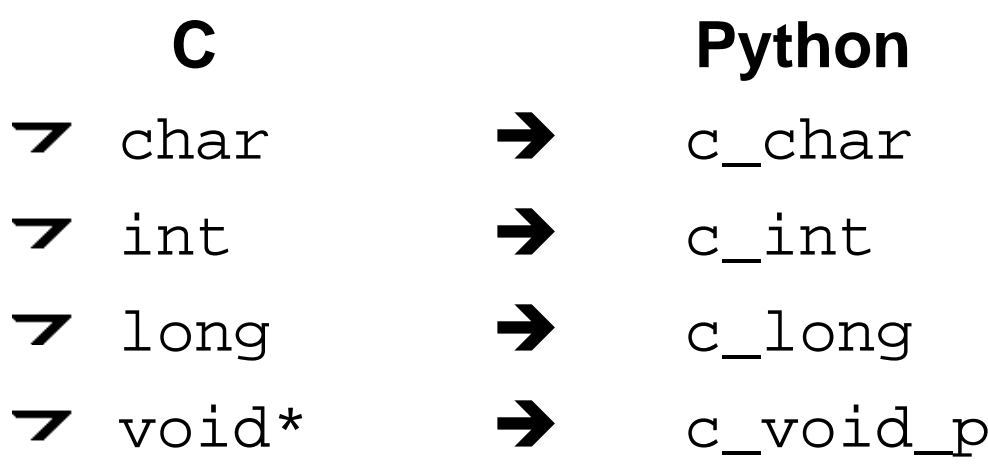

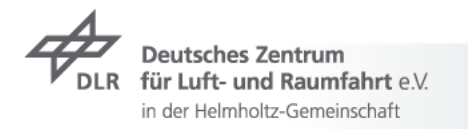

#### **Fundamental data types - usage**

- $\rightarrow$  All these types can be created by calling them with an optional initializer of the correct type and value:
	- $\overline{\phantom{a}}$  i = c\_int(42)
	- $\triangledown$  print i.value #  $.42"$
	- $\overline{z}$  i.value =  $-1$
	- $\rightarrow$  print i.value #  $+$   $+$   $-1$ "
	- $\blacktriangleright$  num = c double(3.14)
	- $\triangledown$  libc.printf("Number:  $f(n^n, num)$ 
		- # "Numner: 3.14"

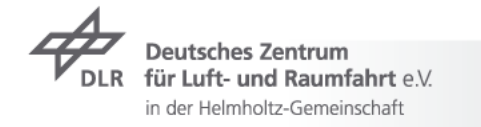

## **Using pointers**

- $\tau$  byref() passes parameters by reference libc.sscanf("1 3.14 Hello", "%d %f %s", byref(i), byref(f), s)
- **7** Creating a pointer  $i = c_{int}(42)$ pi = pointer(i)

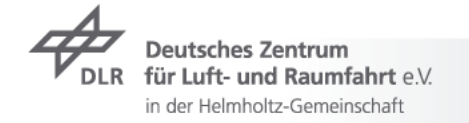

#### **Return types**

- $\triangleright$  Default return type: int
- strcat = libc.strcat
- $\triangledown$  strcat("abc", "def"))  $\triangledown$  #  $,8059983$ "
- strcat.restype = c\_char\_p
- $\triangledown$  strcat("abc", "def"))  $\qquad$  # "abcdef"

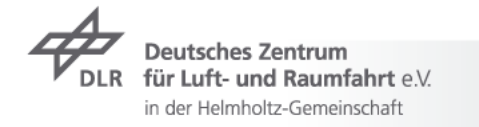

#### **Arrays**

- **7** Create an array-type
	- TenIntsArrayType = c\_int \* 10
- $\rightarrow$  Create an array-instance
	- $\triangledown$  array $1$  = TenIntegers()
	- $\triangledown$  array2 = TenIntegers(1, 2, 3, 4, 5, 6, 7, 8, 9, 10)
- $\overline{\phantom{1}}$  Using arrays
	- $\rightarrow$  Array1[3]  $\rightarrow$  "0"
	- $\rightarrow$  Array2[3]  $\rightarrow$  "4"

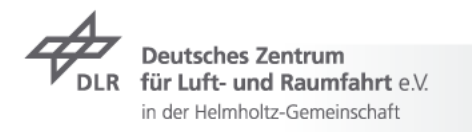

#### **Structures and unions**

- class POINT(Structure):
	- $\overline{\phantom{a}}$  \_fields\_ = [("x", c\_int), ("y", c\_int)]
- $\rightarrow$  point = POINT(10, 20)  $\blacktriangledown$  print point.x, point.y  $\rightarrow$  $.10\,20$ "

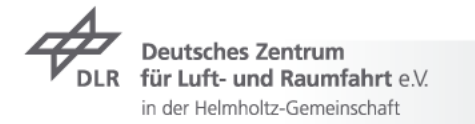

#### **UnitTesting Apache Modules**

#### $\rightarrow$  The problem

- $\rightarrow$  (Most) functions of a module could only be tested with a running apache
- $\triangleright$  Module-functions could not be called directly
- $\overline{\phantom{a}}$  The solutions
	- $\triangleright$  Starting and stopping an apache on each test
	- $\triangleright$  Test functions from the module directly using ctypes

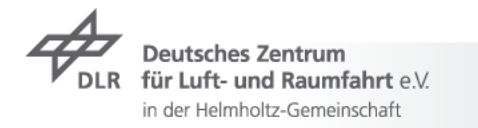

## **Calling module functions directly**

- Causes a exception stops execution
	- On runtime, ctypes tries to resolve all dynamic symbols
	- All apache specific methods and data structures are not available
- **7** Solution:
	- **EXECUTE:** Building Apache as a shared core

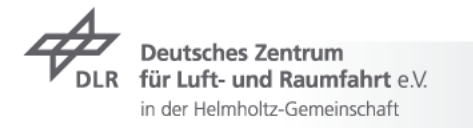

#### **Building-kernel apache as a share core**

- Building the apache kernel as shared module
	- **7** On apache 1.x
		- --enable-rule=SHARED\_CORE **7**
	- T On apache 2.x build infrastructure doesn't seem to know this anymore

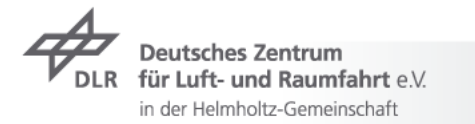

### **Compiling Apache**

- $\rightarrow$  Compiling apache
	- make clean
	- CFLAGS='-D SHARED\_CORE -fPIC ' ./configure
	- $\overline{z}$  make

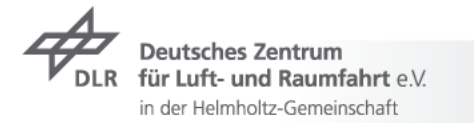

#### **Linking the Shared Core**

- $\rightarrow$  After compiling, the make command links apache
	- libtool ... -mode=link gcc ... -o httpd

 $\rightarrow$  Linking command for a shared core libtool ... -mode=link gcc ... **-shared -o libhttpd.so** ..server/exports.o

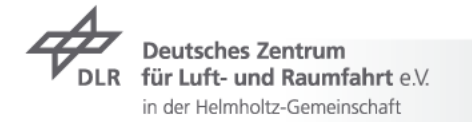

. .

#### **Modifications of the Module**

- Module must be linked against the shared core
	- $\blacktriangleright$  LDFLAGS =  $-l$ httpd  $-L$  </.../libhttpd.so>
	- **7** Could be an extra make-target

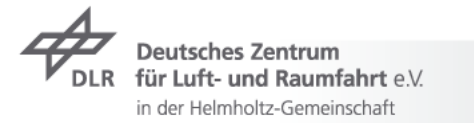

#### **Apache Data Structures in Python**

class apr\_allocator\_t(Structure):

class apr\_memnode\_t(Structure):

class apr\_pool\_t(Structure):

class cleanup\_t(Structure):

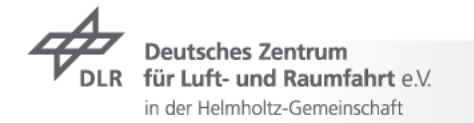

#### **Setting Up Data Structures – apt\_pool\_t**

class apr\_pool\_t(Structure):

\_fields\_ = [("cleanups",POINTER(cleanup\_t)),

("free\_cleanups",POINTER(cleanup\_t)), ("allocator",POINTER(apr\_allocator\_t)), ("subprocesses",POINTER(process\_chain)), ("abort\_fn",c\_void\_p), ("user\_data",c\_void\_p), ("tag",c\_char\_p), ("active",POINTER(apr\_memnode\_t)), ("self",POINTER(apr\_memnode\_t)), ("self\_first\_avail",c\_char\_p), ("parent",POINTER(apr\_pool\_t)), ("child",POINTER(apr\_pool\_t)), ("sibling",POINTER(apr\_pool\_t)), ("ref",POINTER(POINTER(apr\_pool\_t)))]

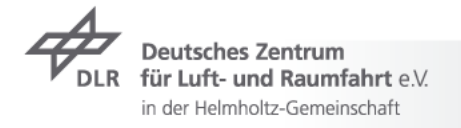

### **Setting Up Data Structures – GCC**

- $\rightarrow$  Ctypes code generator modified version of GCC
- Looks for declarations in C header files. Generates python codes for:
	- $\rightarrow$  enums, structs, unions, function declarations, com interfaces, and preprocessor definitions
- $\rightarrow$  Very early stage

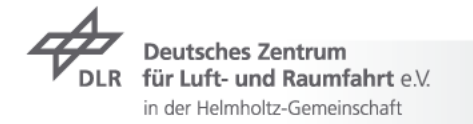

### **Unit Test Framwork (nose)**

- $\rightarrow$  Simple structure, one class for each testing object
	- 7 Setup\_class()
	- $7$  Test $1()$
	- $\overline{\phantom{a}}$ …
	- $7$  TestX()
	- TearDown\_class()

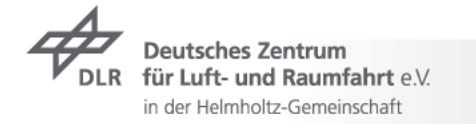

#### **Setting up the Test Environment**

```
def setup (self) :
```

```
self.catacomb = CDLL("/apachecon/libmod_dav_repos.so")
self.httpd = CDLL("/apachecon/libhttpd.so")
```

```
self.apr = CDLL("/apachecon/lib/libapr-1.so")
```

```
self.pool = c_void_p()self.allocator = c_void_p()
```

```
self.apr.apr initialize()
self.apr.apr_allocator_create(byref(self.allocator))
self.apr.apr pool create ex(byref(self.pool), None,
                               None, self.allocator)
```
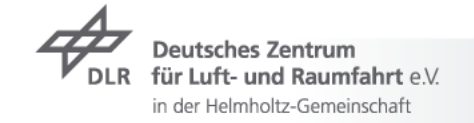

#### **Writing the Test**

def testSomething(self):

assert self.catacomb.function\_to\_test(arg1, byref( $arg2)$ ) == "true"

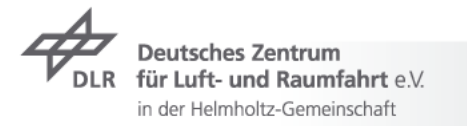

#### **Shutting down the Test Environment**

def teardown(self):

self.apr.apr\_pool\_destroy(self.pool) self.apr.apr\_allocator\_destroy(self.allocator) self.apr.apr\_terminate()

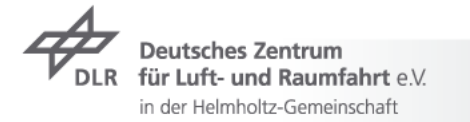

#### **Summary of Steps**

- **T** Compile Apache as a shared core
- **EXEC** Link own module against shared core
- $\triangleright$  Define the data structures you need
- $\triangleright$  Write the tests

#### $\overline{z}$  Run the test

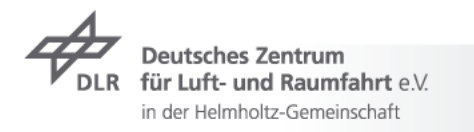

#### **Conclusion**

- $\triangleright$  Powerful possibility to create tests with no need of a running Apache.
- $\triangleright$  Tests could be made in an easy language with possibility to easily make moc-objects.
- $\triangleright$  Writing a test is in most cases less than writing 10 lines of code.
- $\triangleright$  Tests are easily portable to other systems/apacheversions.

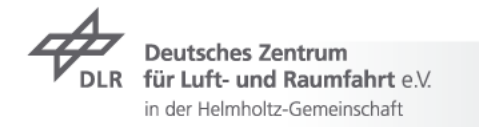

#### **Demonstration**

- $\overline{\phantom{1}}$  Before the demo:
	- **Thanks to Steven Mohr**

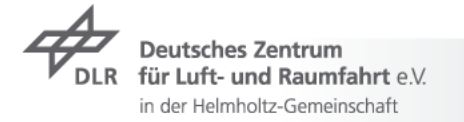